UNIVERSIDADE FEDERAL DO OESTE DO PARÁ COMITÊ GESTOR DE PROGRAMAS INTITUCIONAIS

TUTORIAL PARA ENVIO DE RELATÓRIOS FINAIS E DECLARAÇÕES DE ATESTE DE FREQUÊNCIA - EDITAL CONJUNTO Nº 001/2019 – PIBIC, PIBEX E PRO-ENSINO -

A) PARA LOGIN NO SAAPE

- 1. Acesse o Sistema Acadêmico de Apoio a Pesquisa e Extensão no endereço:www.ufopa.edu.br/saape.
	- 1.1. Apenas docentes terão perfil para entrar neste sistema

PARA NOVO CADASTRO, VER ITEM 2 (abaixo), SE JÁ TIVER CADASTRO, SEGUIR PARA O ITEM 3

2. Clique em "Novo registro" e faça seu autocadastro no sistema, utilizando seu e-mail institucional e a senha utilizada nos Sistemas Institucionais (Sigaa, Sipac, Sigrh...).

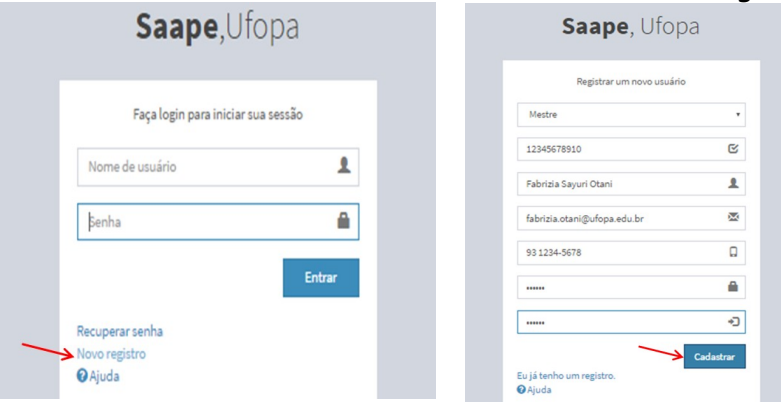

2.1. Após realizar seu autocadastro, vá para a tela de acesso e entre com o e-mail e senha

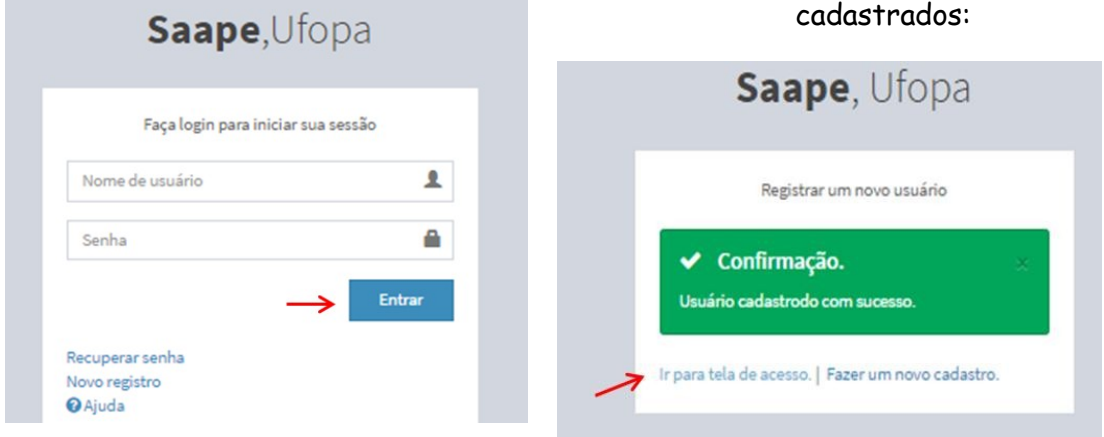

## 3. Caso já tenha realizado seu autocadastro:

3.1. Para login, abra a página < https://www.ufopa.edu.br/saape/ >

a) O login corresponde ao mesmo utilizado para o sistema SIG.

b) Caso não recorde a senha, clique em "recuperar senha", informe seu CPF e em seguida, teste como senha temporária os 3 primeiros dígitos do seu CPF.

## UNIVERSIDADE FEDERAL DO OESTE DO PARÁ COMITÊ GESTOR DE PROGRAMAS INTITUCIONAIS

TUTORIAL PARA ENVIO DE RELATÓRIOS FINAIS E DECLARAÇÕES DE ATESTE DE FREQUÊNCIA - EDITAL CONJUNTO Nº 001/2019 – PIBIC, PIBEX E PRO-ENSINO -

B) PARA ENVIO DO DOCUMENTO

- 1. No Menu "Editais Abertos", clique na chamada correspondente ao Programa do qual participou (PIBIC / PIBEX / PROENSINO), em que detém bolsista e/ou voluntário vinculado:
	- "01/2019-Conjunto-PIBIC"
	- "01/2019-Conjunto-PIBEX"
	- "01/2019-Conjunto-PROENSINO"
- 2. Selecione a LinhaTemática
- 3. Informe o "título do plano de trabalho", "modalidade de bolsa" (também inclui modalidade de voluntário) faça upload do arquivo pdf ("relatorio final + declaração de frequência", assinado por discente e docente) e clique em "Submeter Plano deTrabalho". Exemplo abaixo:

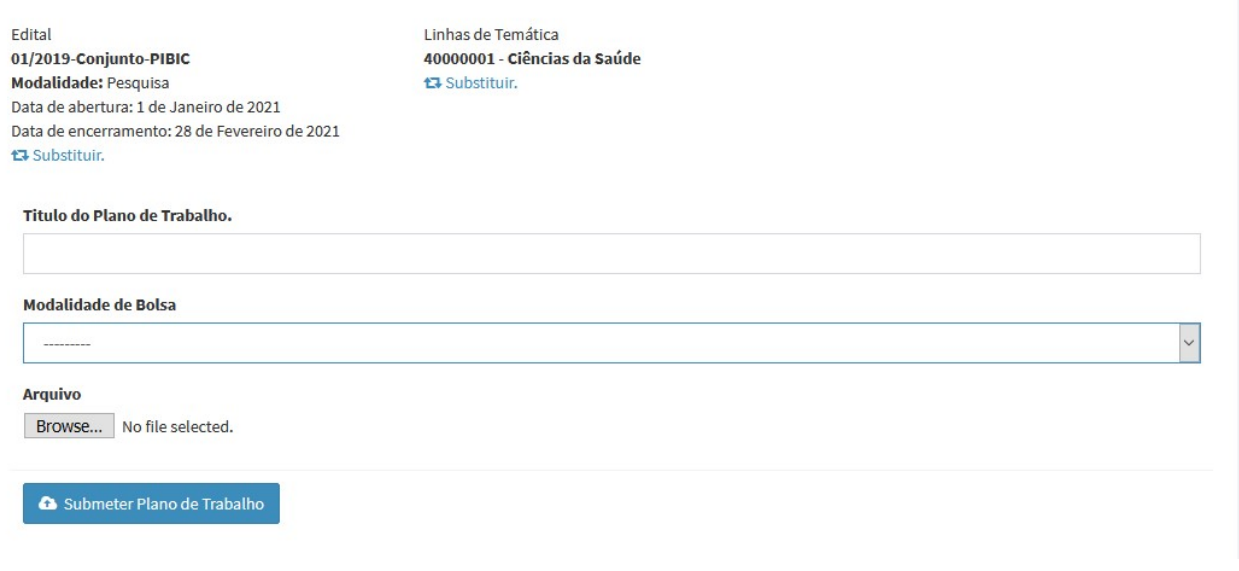

- 4. Feito! Parabéns!  $\odot$
- 5. Em caso de dúvidas, contate por e-mail a Diretoria que administra o Programa no qual participou: Diretoria de pesquisa (Pibic), Diretoria de extensão (Pibex), Diretoria de Ensino (Proensino).